# TD1 : Budget-temps (Correction)

## 1 Budget-temps

### 1.1 Les données

Il s'agit d'une enquête sur les budgets-temps (temps passé dans différentes activités au cours de la journée). Le tableau suivant comprend 10 variables numériques et 4 variables catégorisées.

```
> require(ade4)
> budget<-read.table("budget.dat")
> budget1<-budget[,1:10]
> pca1<-dudi.pca(budget1, scannf=F, nf=10)
\rightarrow #
> # seulement utile pour la reproductibilité des TD
> source("fonctions.R")
> pca1 = dudi.fixsigns(pca1, sign.li=c(-1, -1, -1, 1, -1))
```
> budget

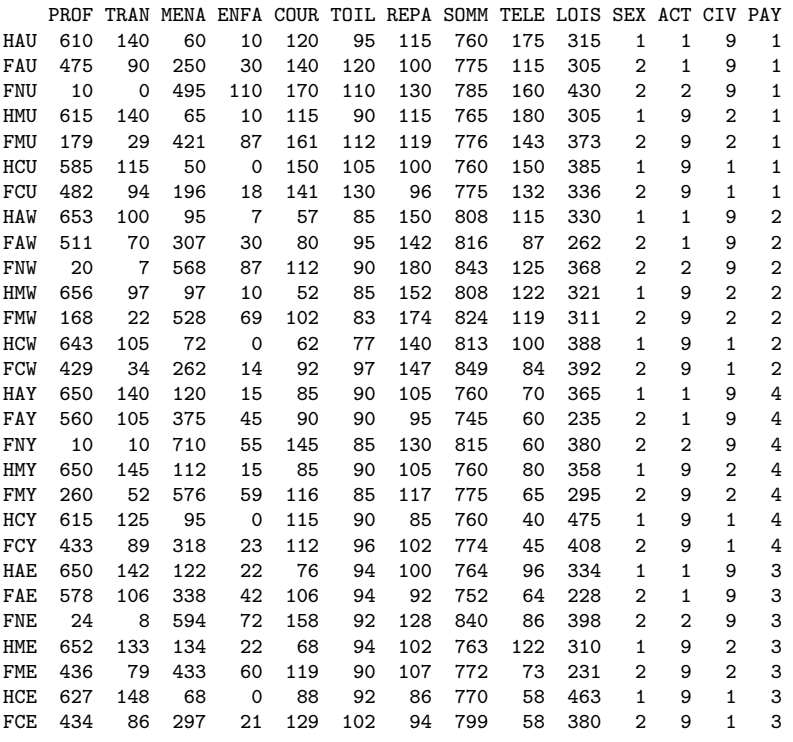

Les 10 variables numériques sont le temps passé en : PROFession, TRANsport, MENAge, ENFAnts, COURses, TOILette, REPAs, SOMMeil, TÉLÉ et LOISirs.

Les 4 variables catégorisées sont : le SEXe (1=Hommes, 2=Femmes), l'ACTivité (1=Actifs, 2=Non Act., 9=Non précisé), l'état CIVil (1=Célibataires, 2=Mariés, 9=Non précisé), le PAYs (1=USA, 2=Pays de l'Ouest, 3=Pays de l'Est, 4=Yougoslavie).

Le code suivant est utilisé pour identifier les lignes :  $H$  : Hommes,  $F$  : Femmes,  $A$  : Actifs, N : Non Actifs(ves), M : Mariés, C : Célibataires, U : USA, W : Pays de l'Ouest sauf USA, E : Est sauf Yougoslavie, Y : Yougoslavie.

Les temps sont notés en centièmes d'heures. La première case en haut à gauche du tableau (HAU) indique que les Hommes Actifs des USA passent en moyenne 6 heures et 6 minutes (6 heures + 10/100 d'heure) en activité PROFessionnelle. Le total d'une ligne (sur ces 10 variables numériques) est 2400 (24 heures).

**Question 1** Peut-on calculer le temps moyen passé au travail par les hommes aux États-Unis ? Peut-on comparer le temps moyen passé au travail + transport au temps de sommeil pour les hommes américains ?

La valeur cherchée est une moyenne pondérée de 615 (HMU) et de 595 (HCU). Malheureusement, on ne connaît pas l'effectif de chaque catégorie. Il n'est donc pas possible de calculer la moyenne pour les hommes américains.

Par contre, si on regarde les variables travail+transport (qui s'ajoutent, puisque ce sont des 100e d'heures) et travail pour les hommes américains, on obtient

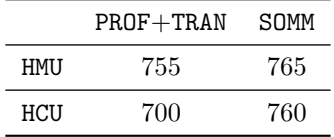

Comme les entrées de la dernière colonne sont toutes les deux supérieures à la précédente, quelque soit la pondération employée, la moyenne de PROF+TRAN sera inférieure à celle de SOMM. Le temps de sommeil est donc supérieur au temps de transport+travail pour les hommes américains.

Question 2 Quelles variables peut-on utiliser pour une analyse en composantes principales ? Les autres apportentelles une information supplémentaire par rapport au tableau où leur colonnes auraient été retirées ?

On peut utiliser les variables numériques, c'est-à-dire de PROF à LOIS. Les autres variables sont qualitatives. Elles ne sont pas utiles car :

- 1. l'information en question est déjà contenue dans les labels des individus
- 2. On n'a pas toutes les décompositions de chaque variable (on a soit ACT soit CIV).

#### 1.2 Analyse en composantes principales

On fait une ACP sur variables centrées-réduites des 10 variables numériques. On donne ci-dessous les coordonnées des individus sur les composantes principales, ainsi que leur représentation sous la forme de la projection sur le premier plan principal (gauche) et sur le plan (3,4) (droite).

> round(pca1\$li, 4)

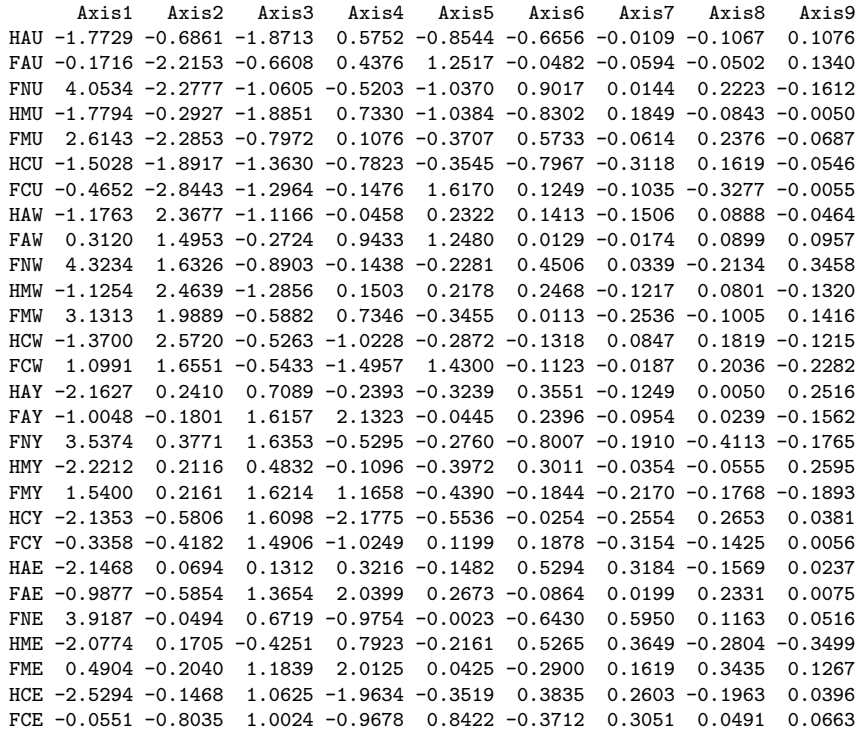

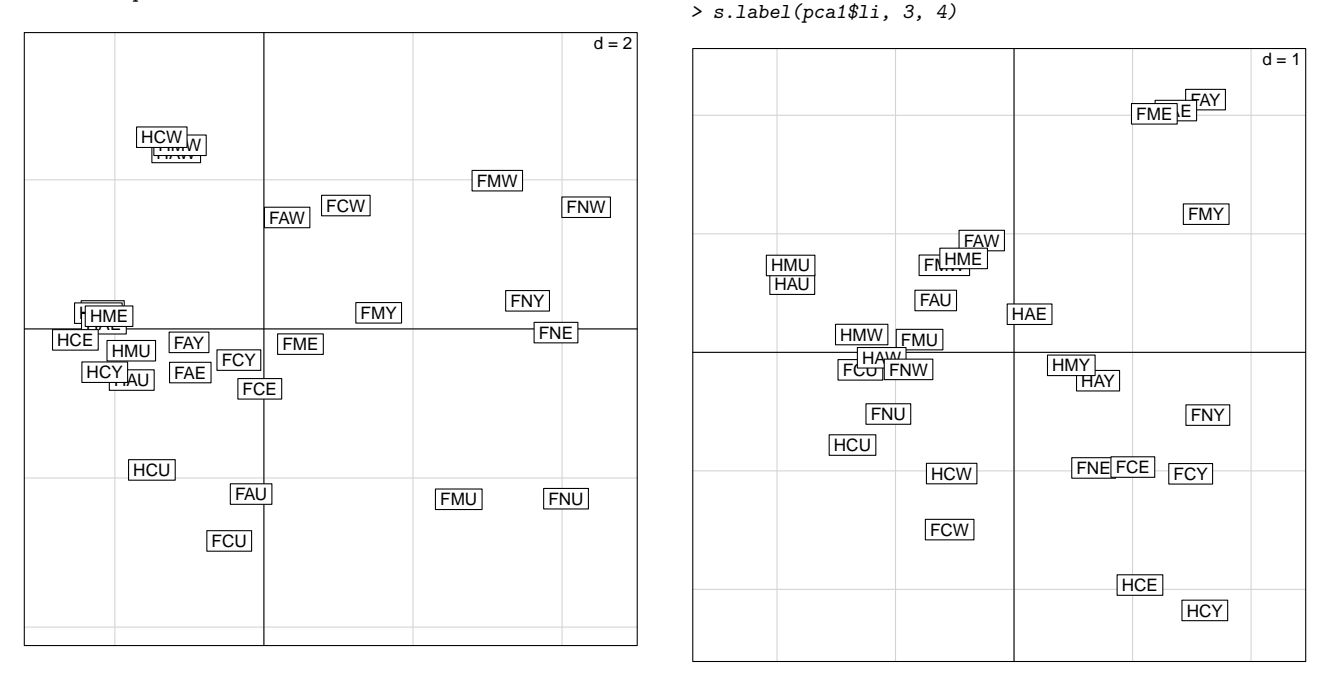

**Question 3** Pour chacune des  $\downarrow$  premières composantes principales, donner la liste des individus qui contribuent  $\dot{a}$  l'axe de manière significative.

Comme on n'a pas pour l'instant de méthode pour trouver les individus significatifs, on regarde juste les coordonnées les plus grandes en valeur absolue. On fait bien attention de séparer les coordonnées positives des coordonnées négatives.

- $-$  axe 1 : négatif HCE (-2, 52), HMY (-2, 22), HAY (-2, 16), HAE (-2, 14), HCY (-2, 13), HME (-2, 07); positif FNW (4, 32), FNU (4, 05), FNE (3, 91), FNY (3, 53), FMW (3, 13), FMU (2, 61) ;
- axe 2 : négatif FCU  $(-2, 84)$ , FMU  $(-2, 28)$ , FNU  $(-2, 27)$ , FAU  $(-2, 21)$ , HCU  $(-1, 89)$ , positif HCW  $(2, 57)$ , HMW  $(2, 46)$ , HAW  $(2, 36)$ , FMW  $(1, 98)$ , FCW  $(1, 65)$ , FNW  $(1, 63)$ , FAW  $(1, 49)$ ;
- axe 3 : négatif HMU  $(-1, 88)$ , HAU  $(-1, 87)$ , HCU  $(-1, 36)$ , FCU  $(-1, 29)$ , HMW  $(-1, 28)$ , positif FNY  $(1, 63)$ , FMY  $(1, 62)$ , FAY  $(1, 61)$ , HCY  $(1, 61)$ , FCY  $(1, 49)$ , FAE  $(1, 36)$ , FME  $(1, 18)$ ;
- axe 4 : négatif HCY (−2, 18), HCE (−1, 96), FCW (−1, 49), positif FAY (2, 13), FAE (2, 04), FME (2, 01), FMY  $(1, 16)$ .

Question 4 En utilisant la description des noms des individus donnée en introduction, donner une interprétation des axes (au moins des deux premiers).

- $\overline{\phantom{a}}$  axe 1 : séparation est/ouest
	- $-$  négatif : les hommes de Yougoslavie et autres pays de l'est.
	- positif : les femmes non actives en général et aussi les femmes mariées des US et des autres pays occidentaux.
- axe  $2:$  séparation USA/reste de l'ouest
	- $-$  négatif : les femmes américaines et les hommes célibataires américains.
	- positif : pays de l'ouest.
- $-$  axe  $3:???$ 
	- négatif : les hommes américains, les femmes célibataires américaines et les hommes mariés de l'ouest. — positif : les femmes des pays de l'est et les hommes célibataires de Yougoslavie.
- axe 4 : opposition hommes/femmes `a l'est
	- $-$  négatif : les hommes célibataires de l'est.
	- $-$  positif : les femmes actives et mariées de l'est.

Ces interprétations ne sont pas très précises parce qu'il nous manque l'analyse des variables.

### 2 Calcul de l'inertie totale

On cherche à établir quelques formules pour l'inertie totale  $I_g = \sum_{i=1}^n p_i ||\mathbf{e}_i - \mathbf{g}||^2_{\mathbf{M}}$  d'un nuage de *n* points de p variables, sans utiliser la notion de matrice ou de trace de matrice comme dans le cours.

**Question 5** Si on note  $\sigma_j^2$  la variance de la variable  $x^j$ , montrer que  $I_g = \sum_{j=1}^p m_j \sigma_j^2$ .

En utilisant la définition de la norme, on peut récrire l'inertie totale comme

$$
I_{\mathbf{g}} = \sum_{i=1}^{n} p_i ||\mathbf{e}_i - \mathbf{g}||^2_{\mathbf{M}} = \sum_{i=1}^{n} p_i \sum_{j=1}^{p} m_j (x_i^j - \bar{x}^j)^2.
$$

En échangeant les deux sommes, on obtient

$$
I_{\mathbf{g}} = \sum_{j=1}^{p} m_j \sum_{i=1}^{n} p_i (x_i^j - \bar{x}^j)^2 = \sum_{j=1}^{p} m_j \sigma_j^2.
$$

**Question 6** Soit  $c'_k = (c_{1k}, \ldots, c_{nk})$  la composante principale (de variance  $\lambda_k$ ) associée à l'axe k; on peut écrire  $\mathbf{e}_i - \mathbf{g} = \sum_{k=1}^p c_{ik} \mathbf{a}_k$ , où les vecteurs  $\mathbf{a}_k$  sont **M**-orthonormés. Montrer que  $I_g = \sum_{k=1}^p \lambda_k$ .

On procède comme dans la question précédente, mais en représentant chaque individu par ses composantes principales

$$
I_{\mathbf{g}} = \sum_{i=1}^n p_i ||\mathbf{e}_i - \mathbf{g}||^2_{\mathbf{M}} = \sum_{i=1}^n p_i \sum_{k=1}^p \sum_{\ell=1}^p c_{ik} c_{i\ell} \langle \mathbf{a}_k, \mathbf{a}_\ell \rangle_{\mathbf{M}} = \sum_{i=1}^n p_i \sum_{k=1}^p c_{ik}^2.
$$

Ici encore, en échangeant les sommes, on écrit

$$
I_{\mathbf{g}} = \sum_{k=1}^{p} \sum_{i=1}^{n} p_i c_{ik}^2 = \sum_{k=1}^{p} \text{var } \mathbf{c}_k = \sum_{k=1}^{p} \lambda_k.
$$